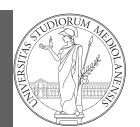

PyQB Monga Fundamentals Assignment Basic operation Homework

## Programming in  $Python<sup>1</sup>$

#### Mattia Monga

Dip. di Informatica Università degli Studi di Milano, Italia mattia.monga@unimi.it

### Academic year 2022/23, I semester

 $1\overline{0}$  2022 M. Monga. Creative Commons Attribuzione — Condividi allo stesso modo 4.0 Internazionale. http://creativecommons.org/licenses/by-sa/4.0/deed.it

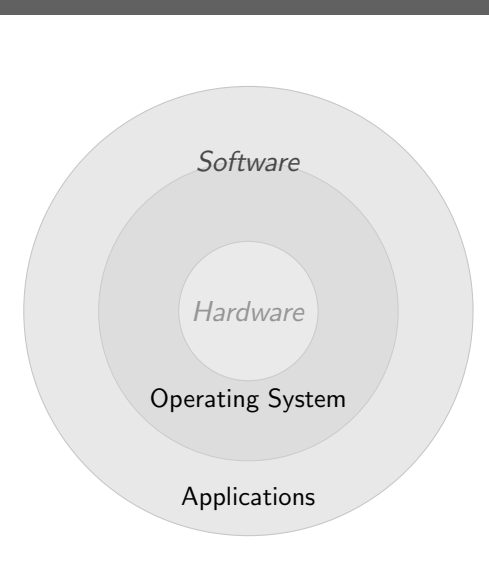

<span id="page-0-0"></span>The onion model

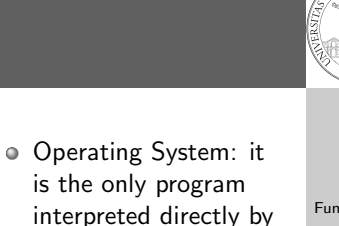

11

1

PyQB Monga

Fundamentals Assignment Basic operati Homework

provided by it. Applications: programs (e.g., the python interpreter or python programs) executed within the protected environment created by the operating system.

the hardware; other pieces of software [get](#page-1-0) interpreted by the virtual machine

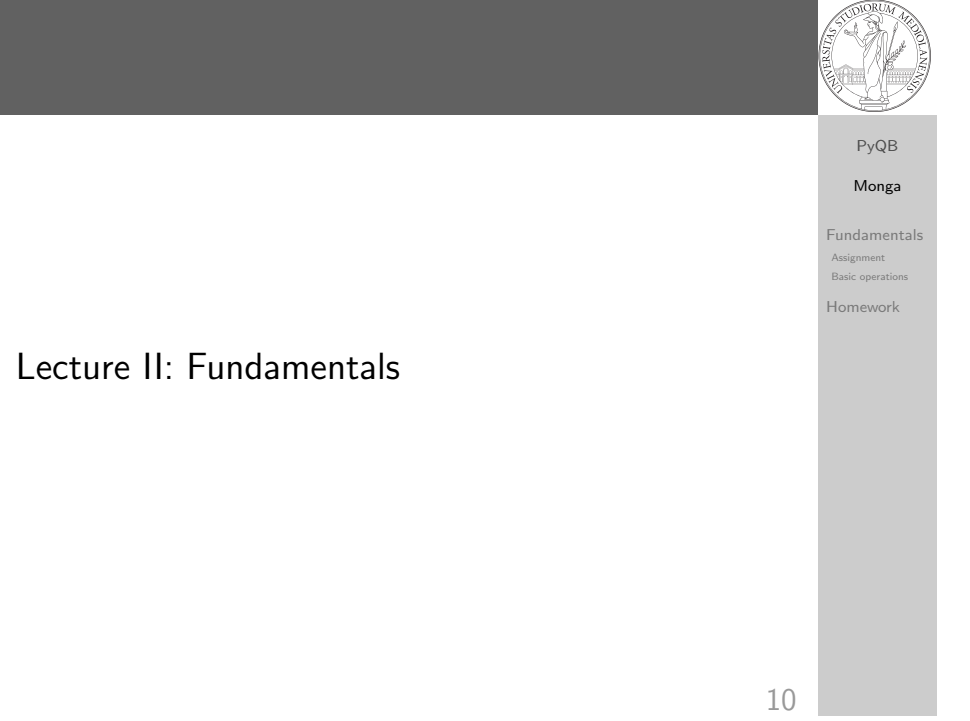

### What we want to do

- Programming means to instruct an (automatic) interpret with a precise description of a computational process.
- (In fact, the only way to make a description precise is to specify exactly the interpreter)
- We use a software interpreter, itself a program interpreted by the operating system (the stack of interpreters can be much deeper).
- Our interpret (Python3) manipulates objects taken from types (that define which manipulations are possible), referred by variables, with special commands to ask the services provided by the operating system.

Monga Fundamentals Assignment .<br>Basic oper Homework

PyQB

### Assignment

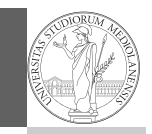

PyQB Monga Fundamentals Assignment Basic operations Homework

• A name, known as variable, is needed to refer to objects. professor = "Mattia"

This is the fundamental statement for imperative programming:

- $\bullet$  = is not symmetrical, read it as becomes: Left-hand-side is always a variable, right-hand-side is an object, that can be either a literal or anything referred by another variable.
- A variable can change its value with another, following, assignment. Thus, the same variable may refer to different objects.

```
professor = "Violetta"
```
- Basic objects (numbers, strings, Boolean values) are immutable (the variable change, not the object; different objects have always different identity)
- Tracking a program means to track the values of all the variables of a program during its execution.

### <span id="page-1-0"></span>Basic operations

PyQB [M](#page-0-0)onga

Fundamentals Assignment [Basic o](#page-0-0)[p](#page-1-0)eration [Homew](#page-1-0)ork

• Binary operators:  $5 + 2$ , they compute a new object by using the two objects on which they apply;

- $\bullet$  Unary operators:  $-(-5)$ ;
- Functions: max, they compute a new object by using an arbitrary number of objects (in general  $0-$ ..., max take[s at](#page-2-0) least 1) passed as parameters (or arguments) when the function is called (max(3, 6, something\_else)); sometimes the object computed is None;
- Syntactically appear as functions, but *commands* like print("Hello!") are actually used to request side effects in the executing environment.

Official Python docs (3.10)

# Type hints

Since Python 3.4 it is possible (and indeed desirable, especially for novices) to hint any reader of a program about the type of a variable.

- A variable has always a type (a string in this case) professor = 'Mattia'
- Type hints make clear the intention of the programmer (can be checked by external programs) professor: str = 'Mattia'
- Assigning to an object of another type is still possible (there is no syntax error raised), but it should be regarded with suspicion professor = True

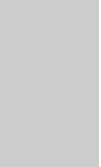

### 14

# PyQB Monga

 $\bullet$  Know the basic syntax of variables and assignment =

Problem: exchange the name of two objects (Chapter 1, last

- Know the semantics of what you write: assigning an object to a variable delete any previous assignment;
- Natural strategy: use a temporary name to "save" the value during the exchange;
- "Fox" strategy: know language or library tricks For example Python has a "multiple assignment" construct x,  $y = y$ , x, or a special library function swap(x, y) could exist;
- "Hedgehog" strategy: study the problem in depth, e.g., if objects are numbers you can exploit arithmetic.
	- $x = x + v$

```
y = x - y
```
Different approaches

exercise).

Fundamentals Assignment Basic operation Homework

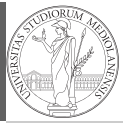

PyQB Monga Fundamentals Assignment Basic operations Homework

16

13

### Basic types

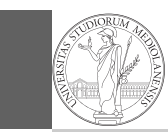

PyQB Monga Fundamentals Assignment Basic operations

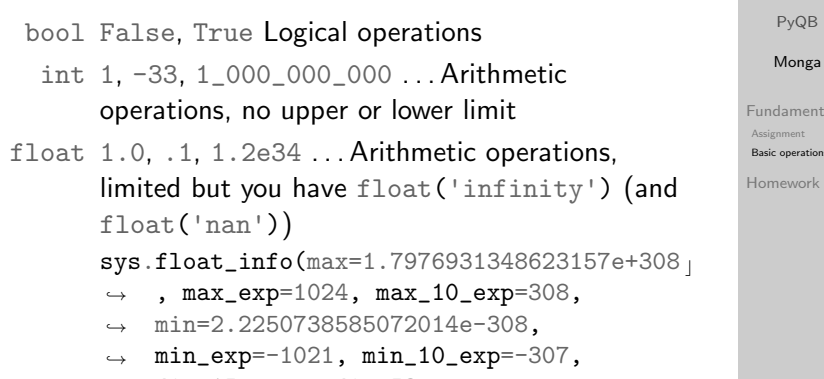

- $\rightarrow$  dig=15, mant\_dig=53,
- → epsilon=2.220446049250313e-16,
- $\leftrightarrow$  radix=2, rounds=1)

<span id="page-2-0"></span>str 'aaaa\nthis is on a new line', "bbb'b\"b" . . . Concatenation, alphabetical ordering, replication, ...

17

### **Homework**

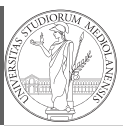

PyQB

Monga

Fundamentals Assignment **Basic operat** Homework

Finish chapters 1, 1E, 2, 2X, 3, 4. It shouldn't take more than a couple of hours, but exercising continuously is crucial.

18